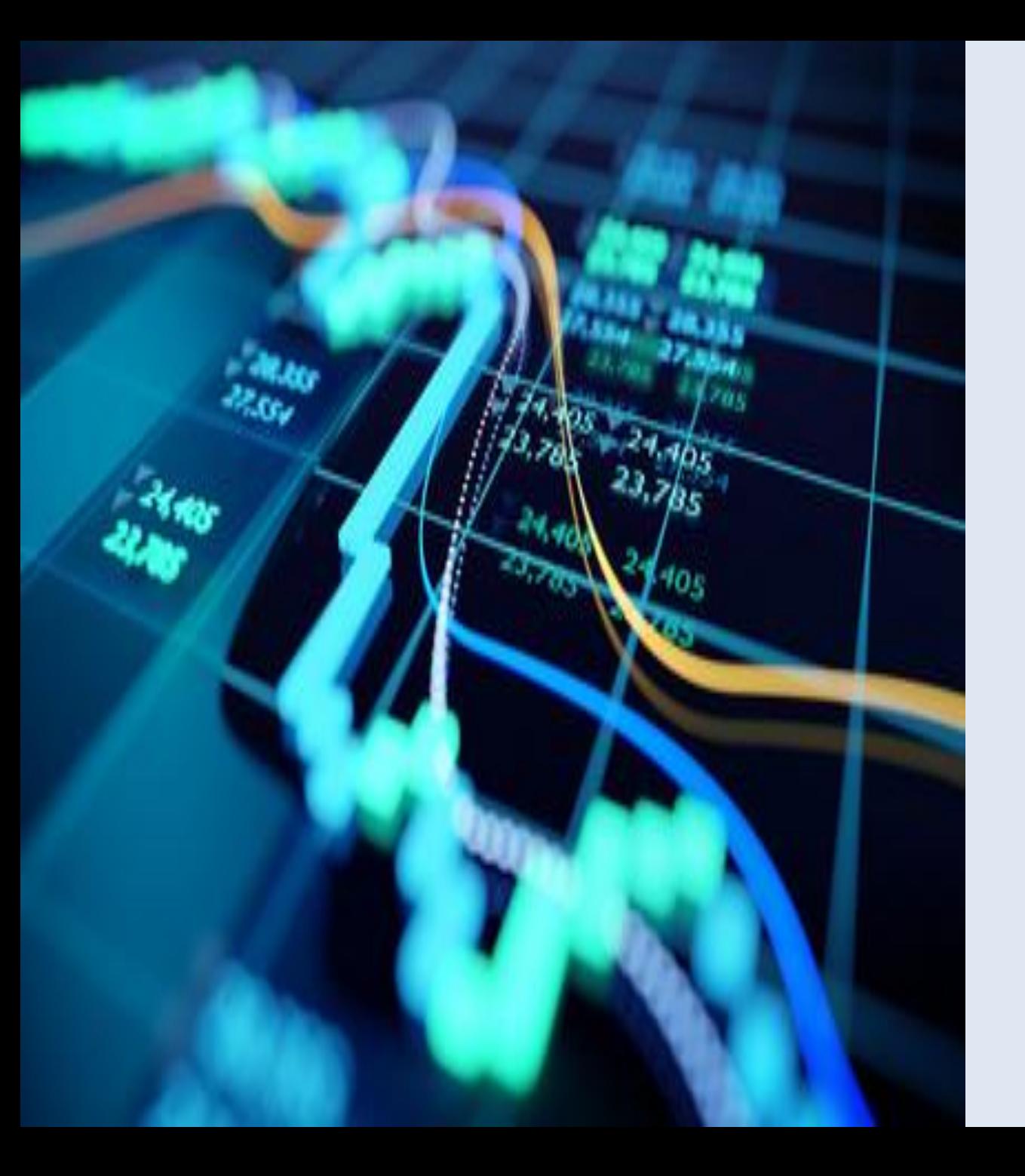

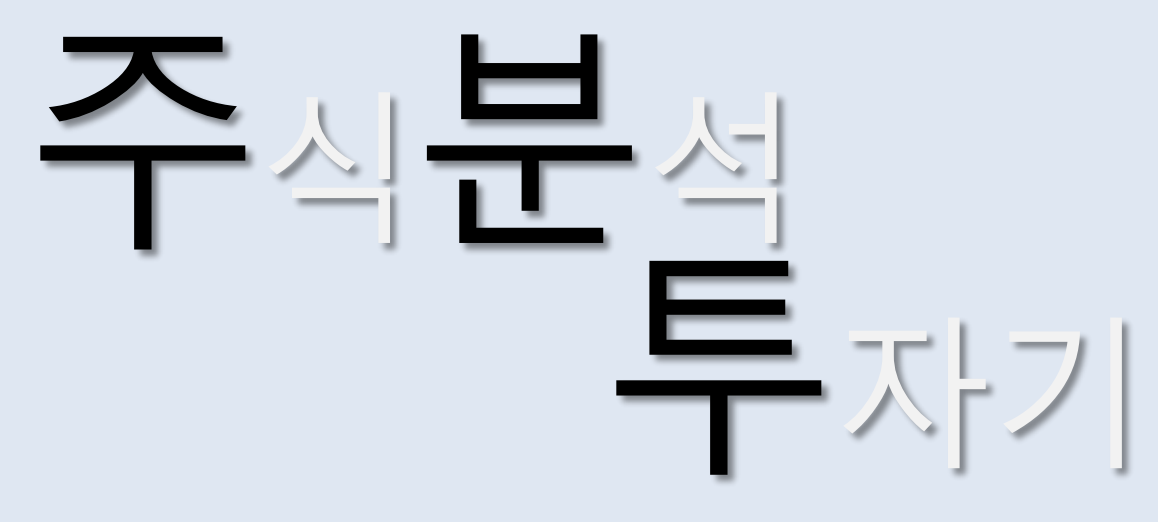

**컴퓨터과학과 201411148 장원준**

 $\Omega$ 

 $\bullet$ 

 $\mathbf{R}$ 

 $\bullet$ 

**컴퓨터과학과 201511025 백욱진**

**컴퓨터과학과 201411151 전현태**

**컴퓨터과학과 201411153 정유강**

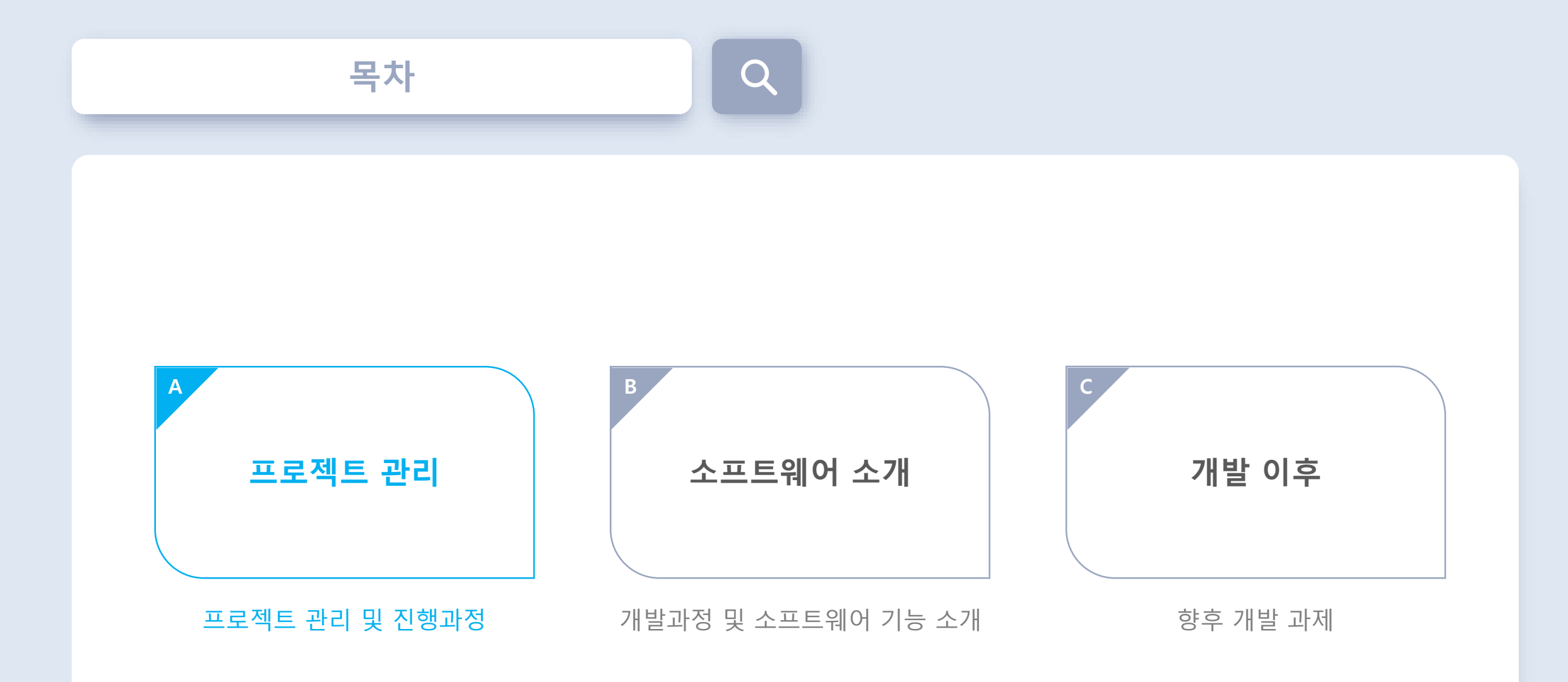

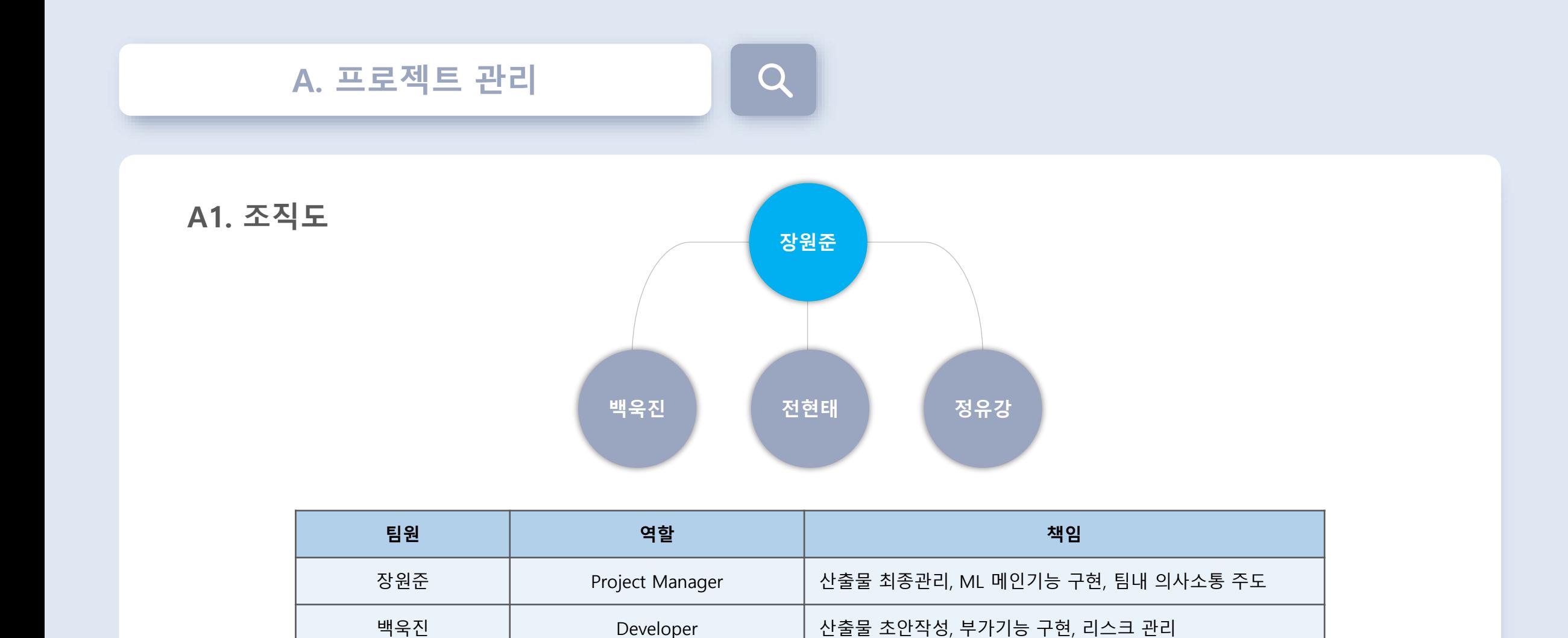

전현태 | Developer | 산출물 수정 및 보완, ML 메인기능 구현, 코드 리팩토링

정유강 UX/UI designer 산출물 초안작성, UI 디자인, 테스트 담당

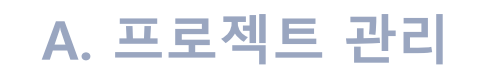

# **A2. 개발 및 협업도구**

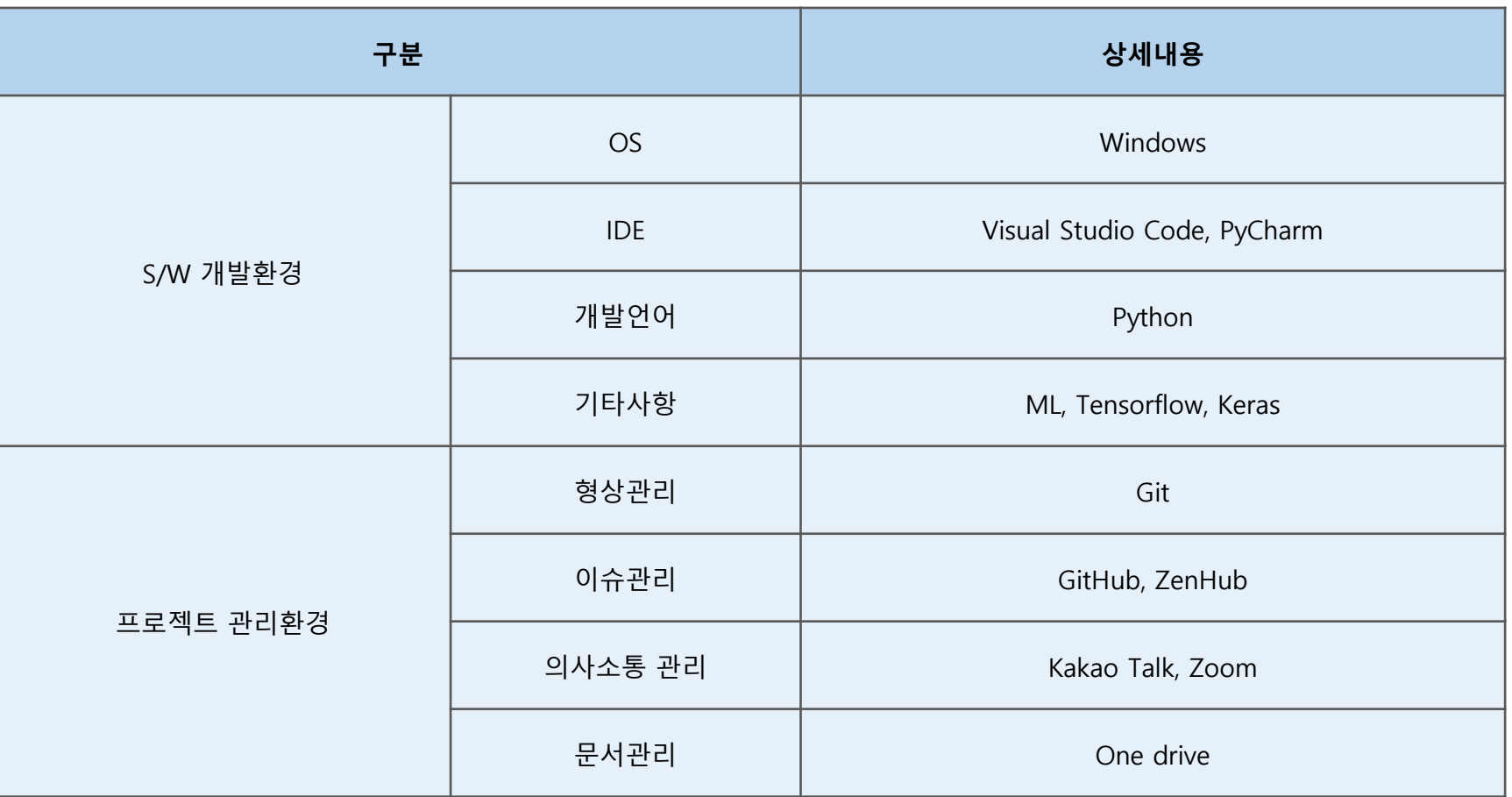

 $\bigcap$ 

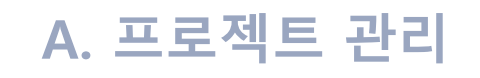

#### **A2.1. 소스코드 관리**

- 1. Git을 이용하여 소스코드 형상관리를 진행한다. [\(https://github.com/wkghd1223/graduate\)](https://github.com/wkghd1223/graduate)
- 2. 이슈별로 Branch를 생성하여 해결된 이슈의 Branch는 부모 Branch에 병합하는 방식을 채택한다.
- 3. Branch 이름은 feature/\${issue number}[- \${child issue number}] 으로 설정한다.

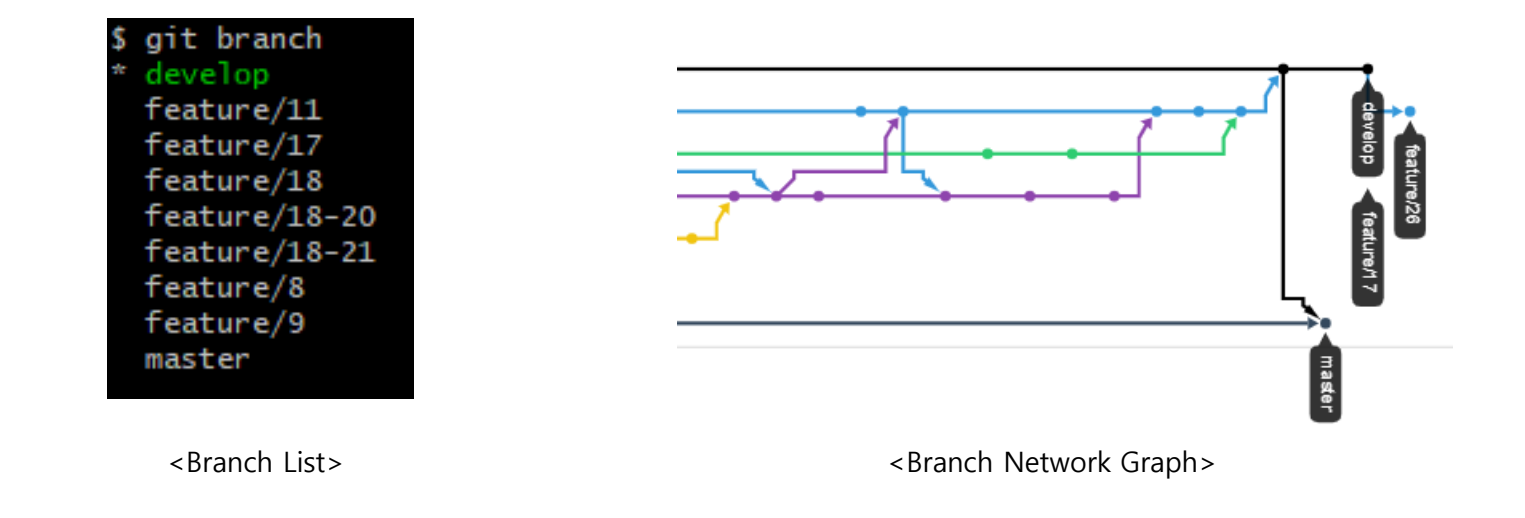

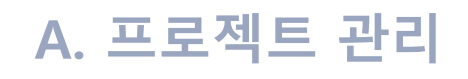

## **A2.2. 이슈 관리**

- 1. GitHub/ZenHub 를 이용하여 이슈관리를 진행한다. [\(https://github.com/wkghd1223/graduate/issues\)](https://github.com/wkghd1223/graduate/issues)
- 2. 큰 단위의 Epic 이슈를 지정하고 하위 이슈를 등록한다.
- 3. 이슈가 등록되면 해당 이슈에 레이블링을 통해 이슈를 구분한다.
- 4. 이슈는 작업단위로 생성하고 이슈가 종료되면 이슈를 종료하고 해당 Branch를 삭제한다.

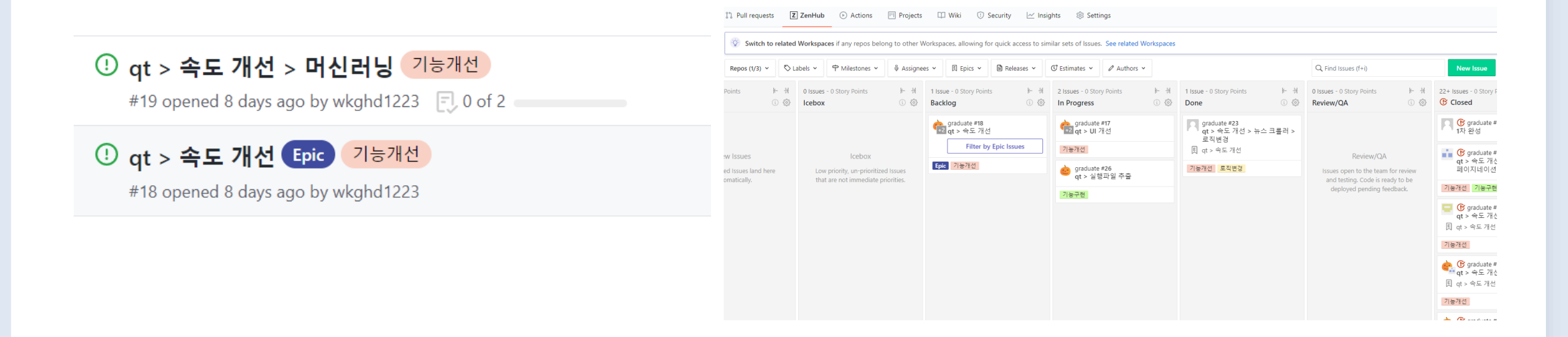

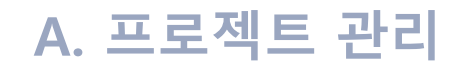

# **A2.3. 문서 관리**

- 1. OneDrive를 이용하여 문서관리를 진행한다.
- 2. 각 문서별로 폴더를 생성하여 관리한다.

3. 문서의 이름은 \${문서명}\_\${프로젝트명}\_(\${버전}).\${확장자}로 관리한다.

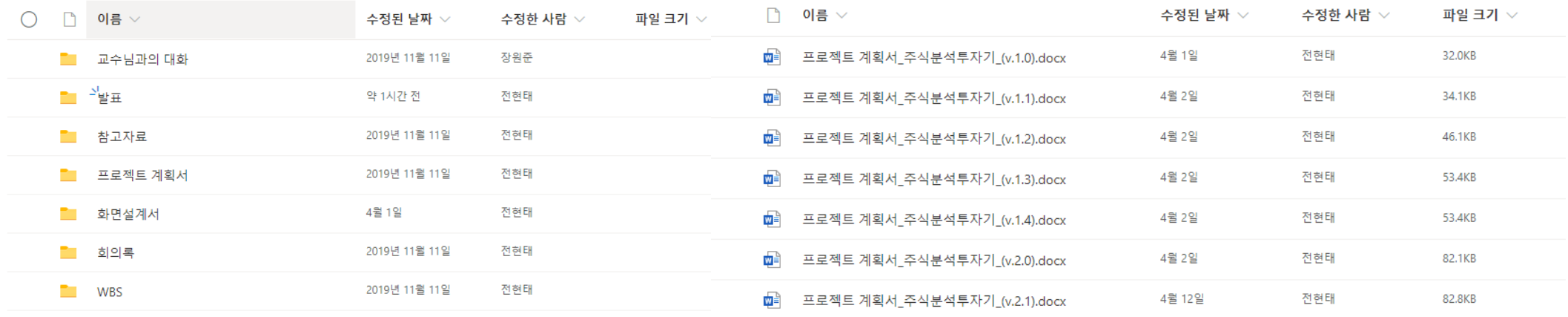

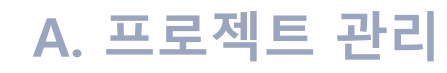

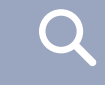

**A3. 규모산정**

## **Gantt Chart**

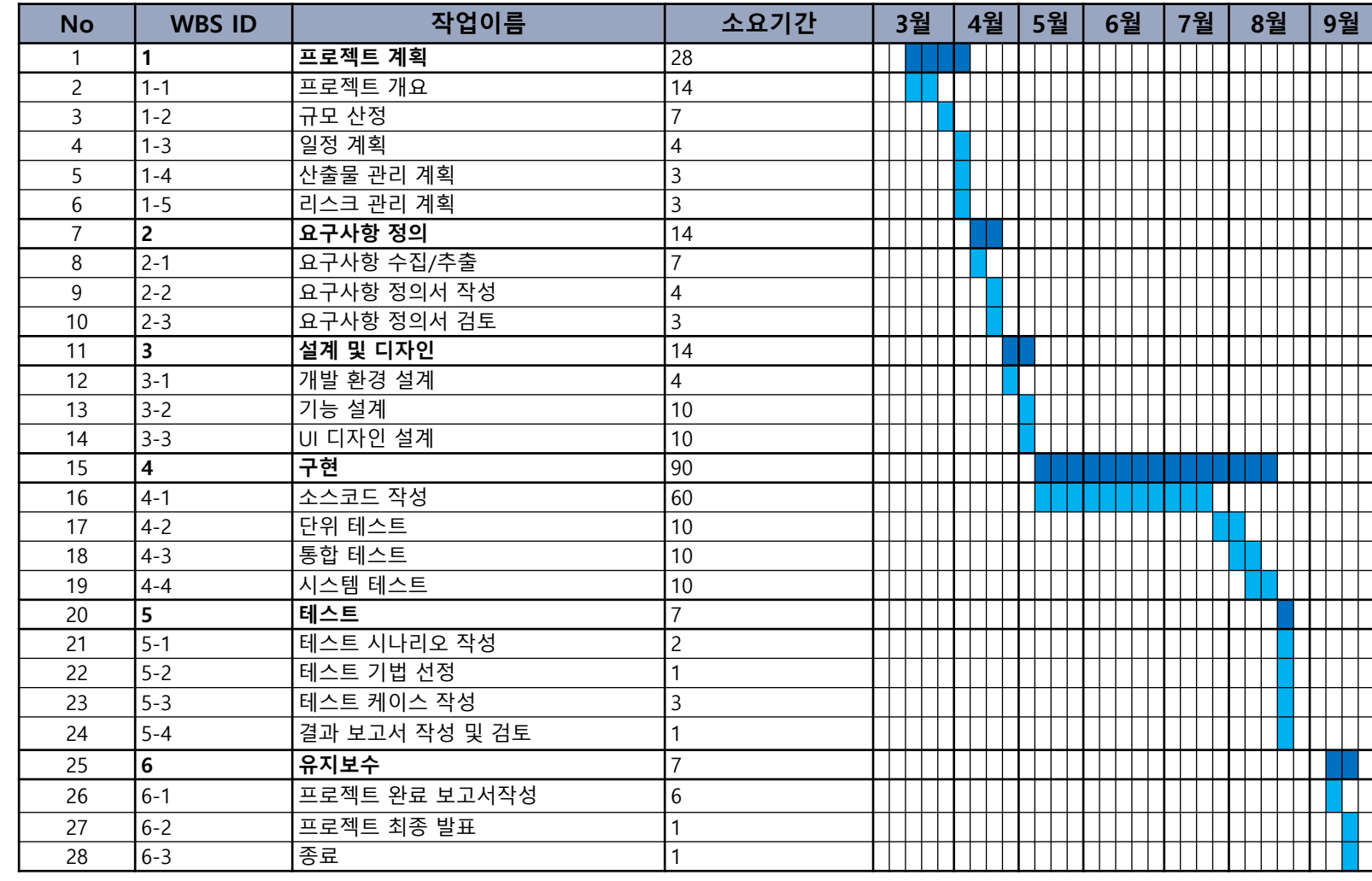

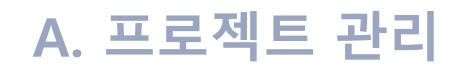

# $\mathbf O$

# **A4. 리스크 관리**

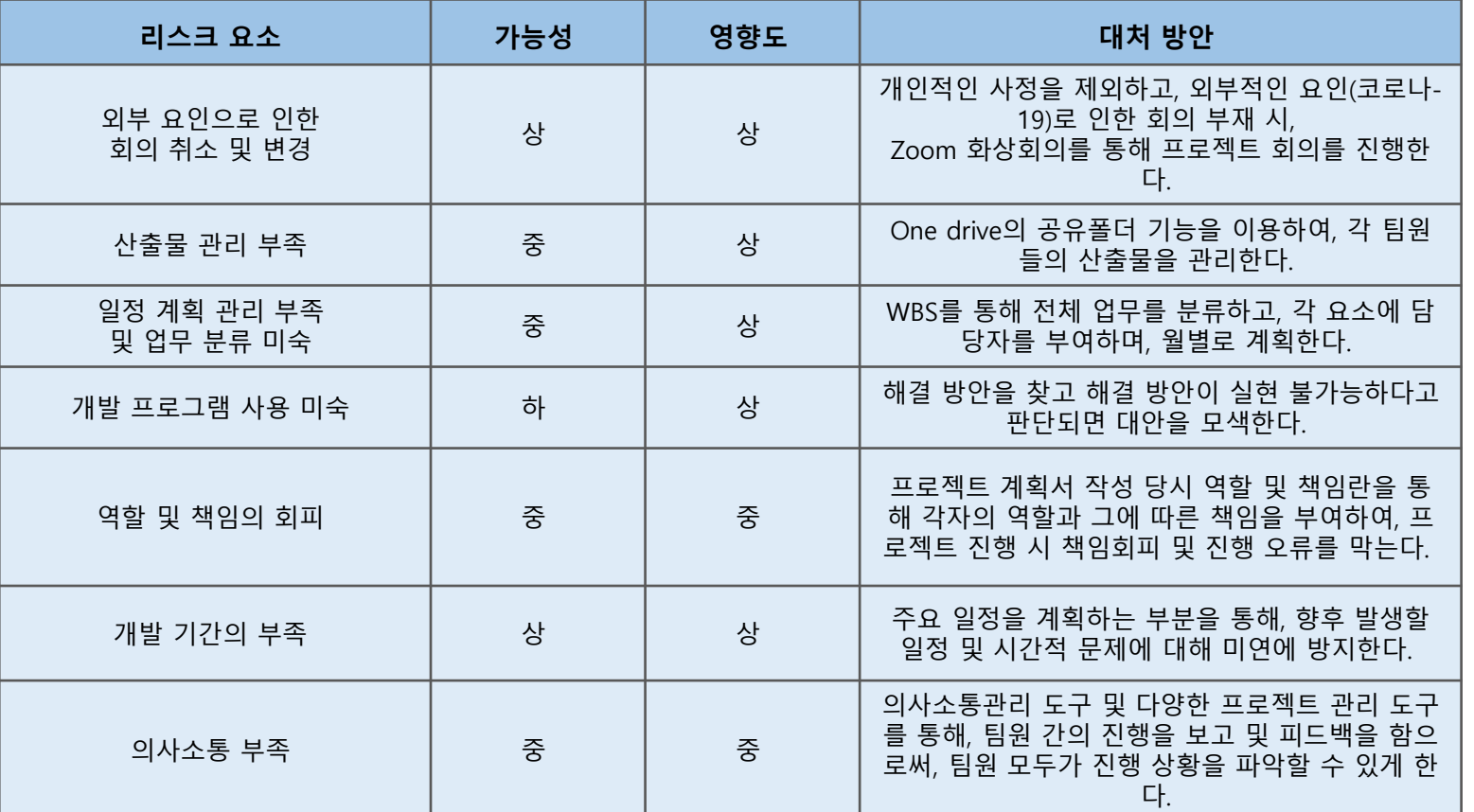

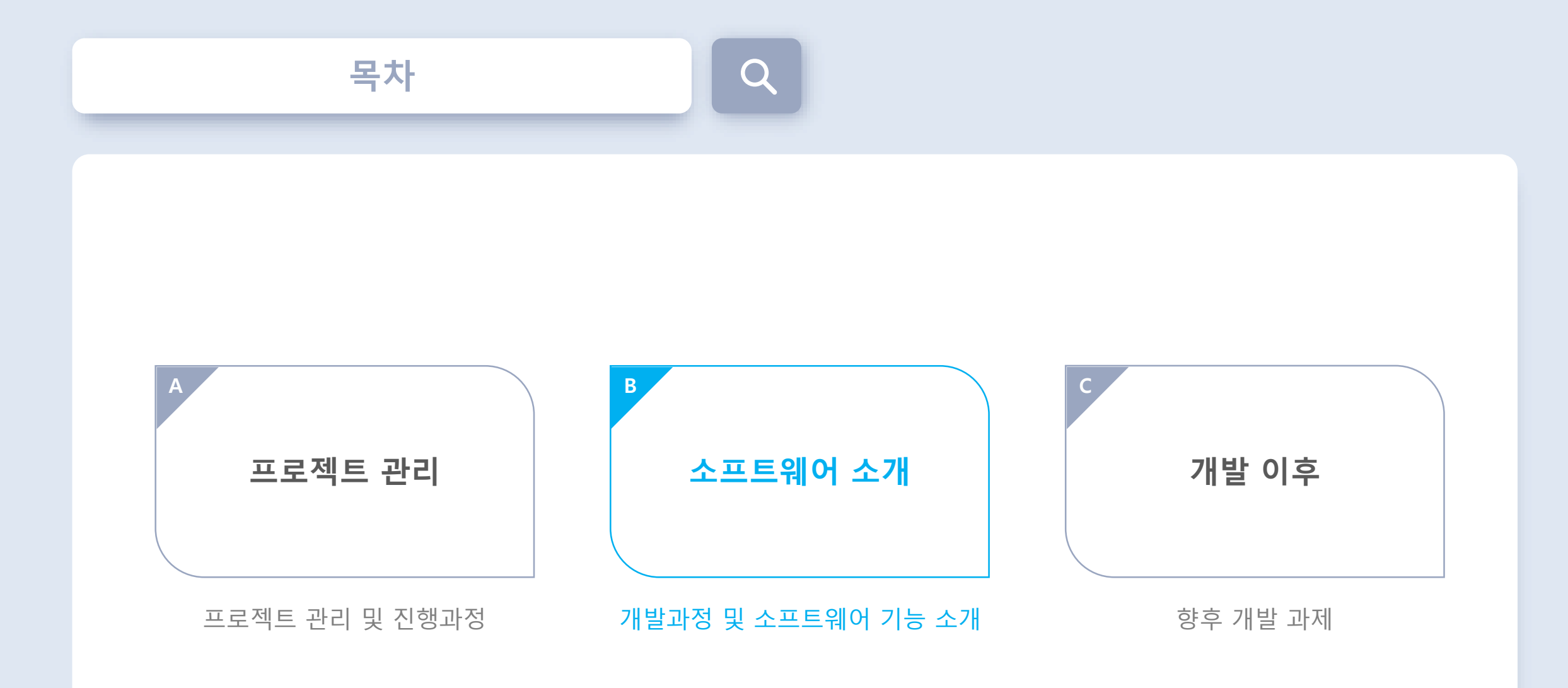

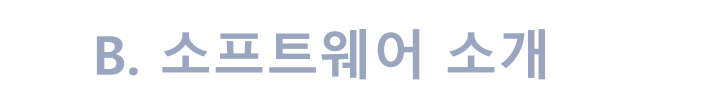

# **B1. 아이디어 소개**

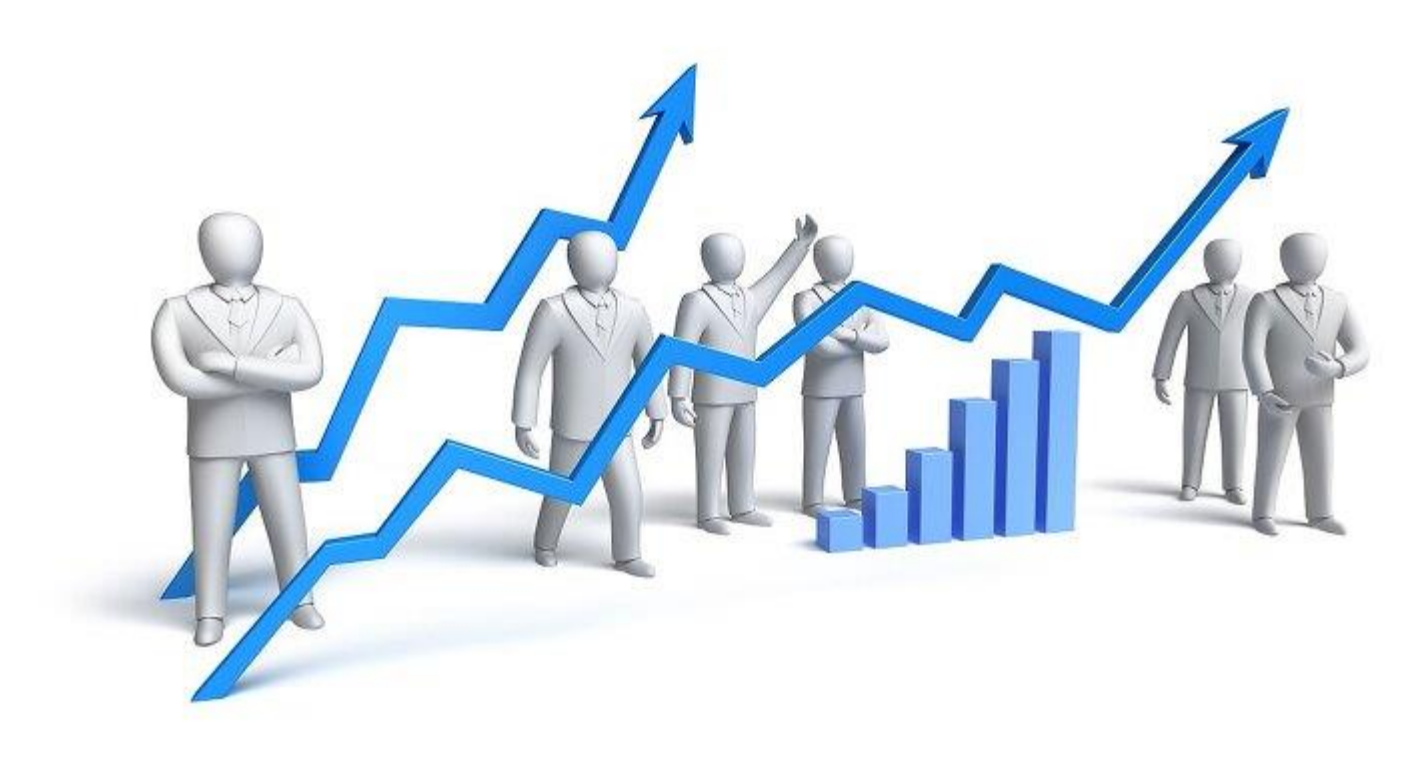

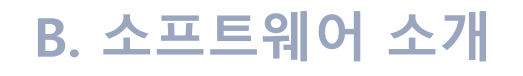

### **B1. 아이디어 소개**

#### '투자 귀재' 워런 버핏, 투자실패로 8000억원 날려

박혜성 2/기사승인 : 2015-07-22 09:17:24

 $f \times f$  3  $\varphi$  N  $\mathbb{B}$ 

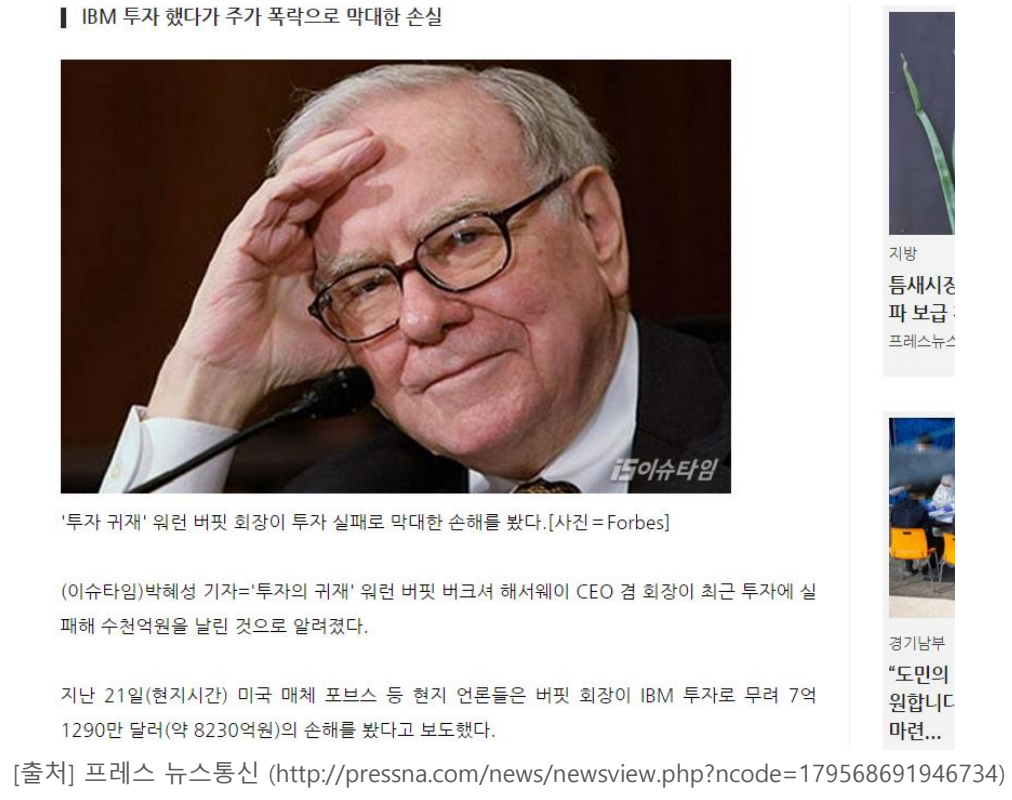

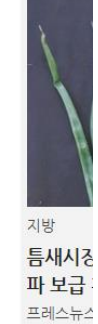

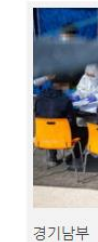

"도민의

원합니다

마련...

# 일반인 또는 개인 투자가들이 보다 안정적인 주식 투자를 할 수 있다면?

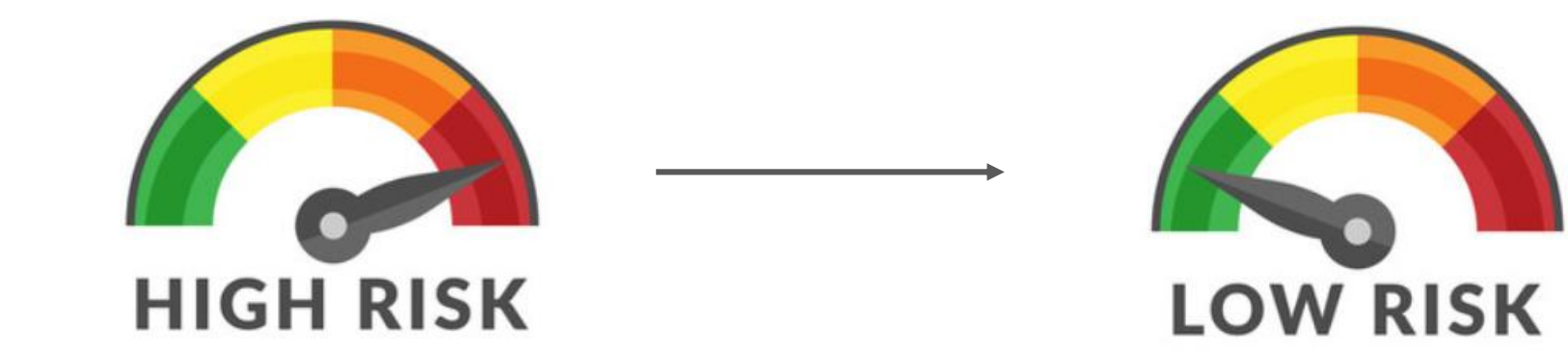

**B2. 연구 배경**

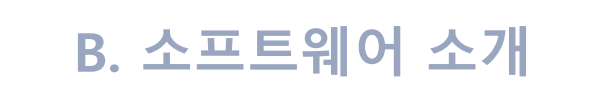

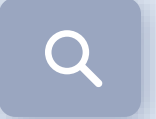

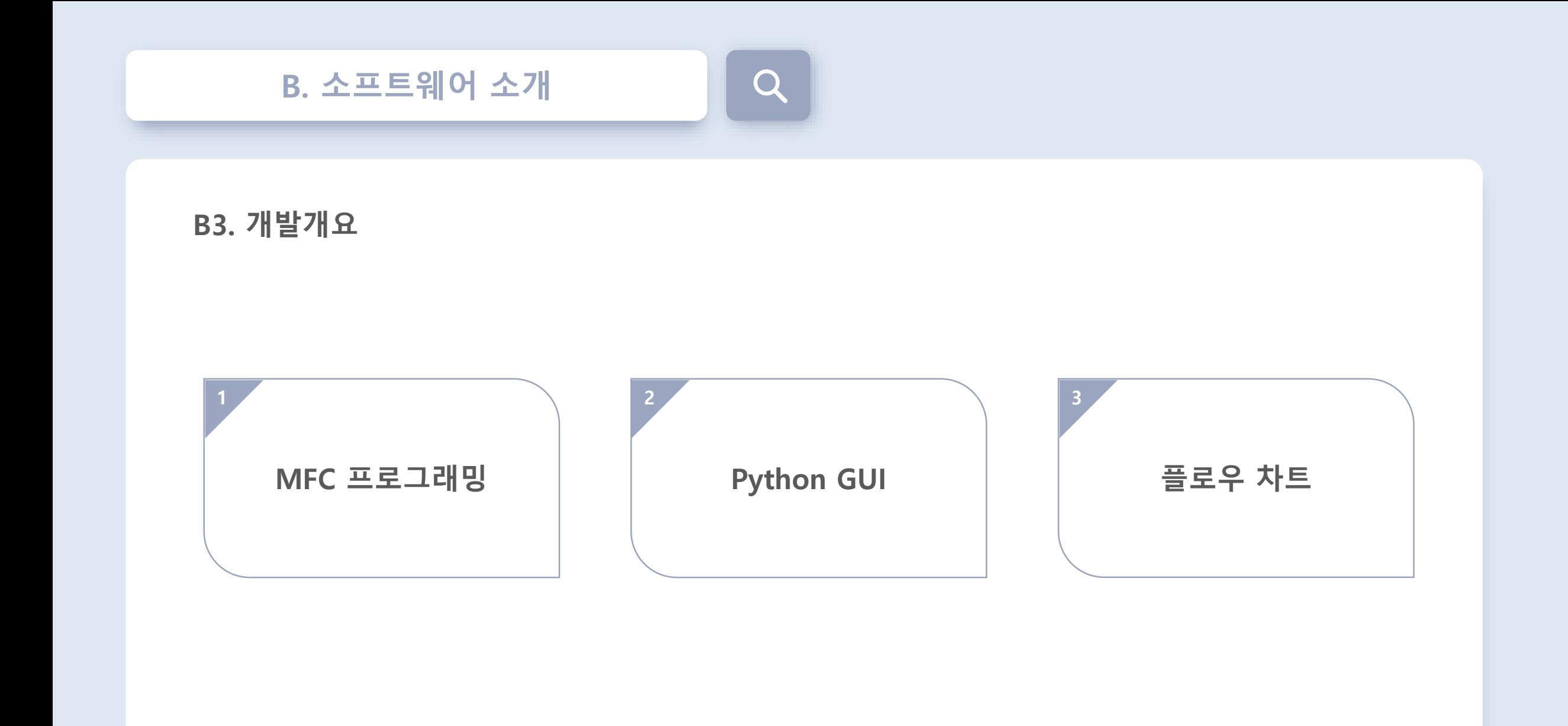

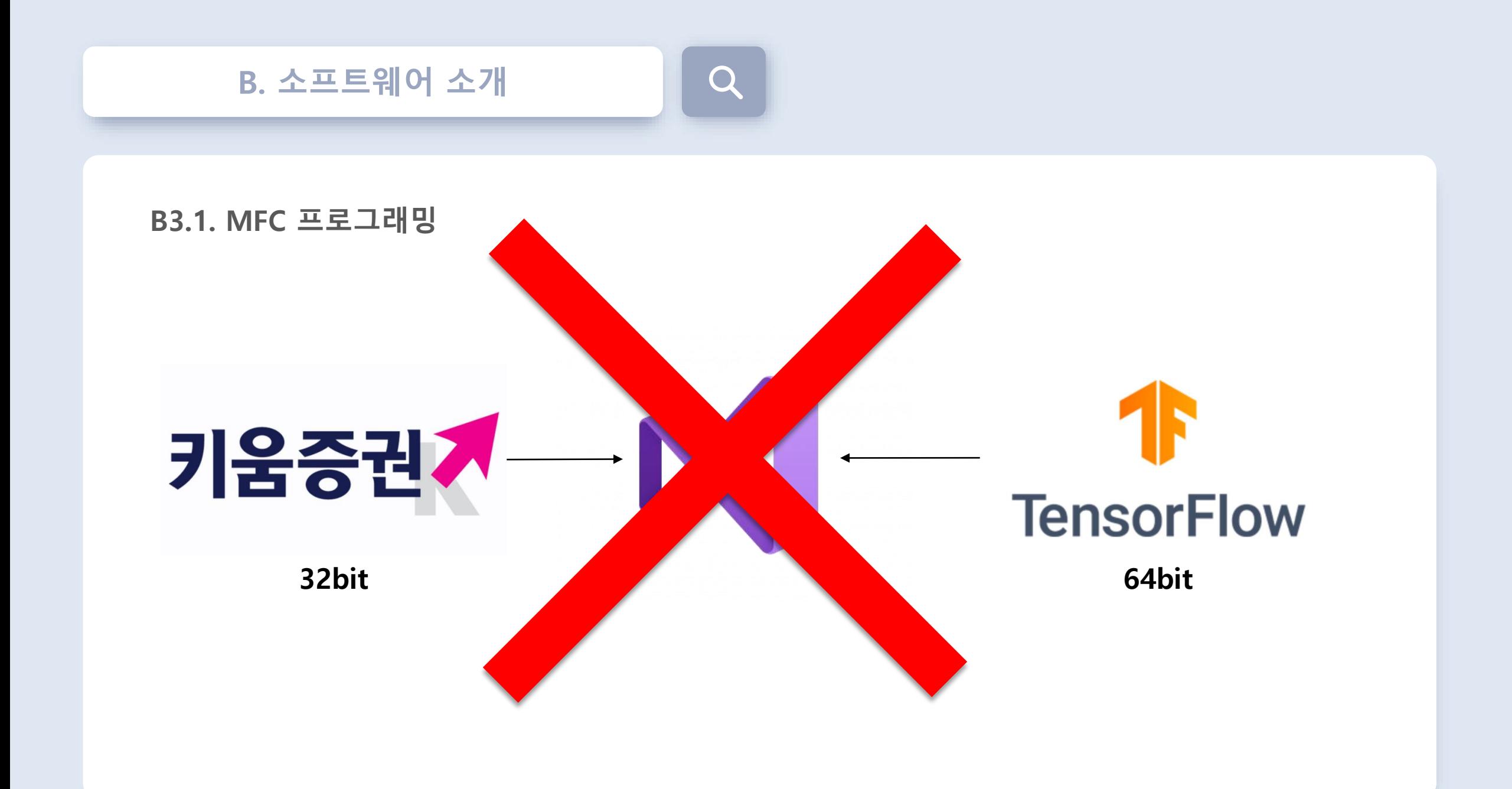

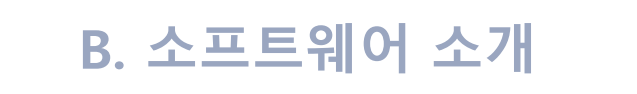

# $\bigcirc$

# **B3.2. Python GUI**

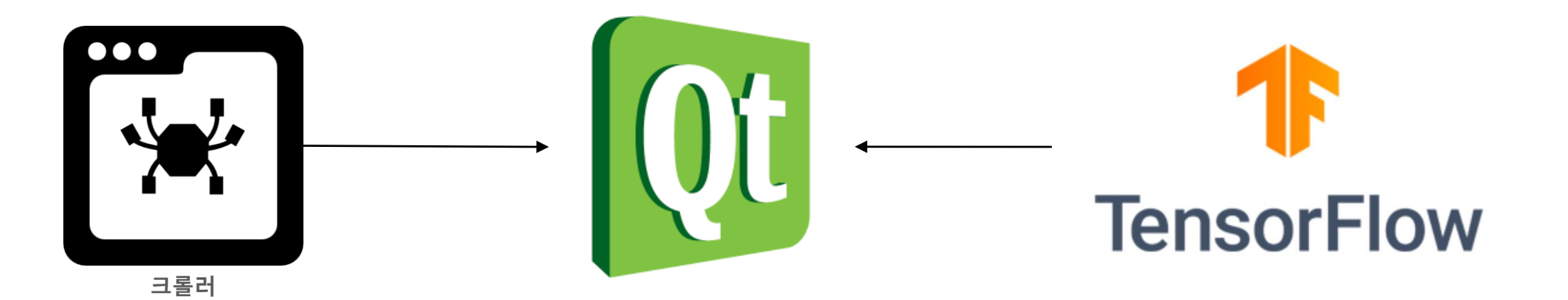

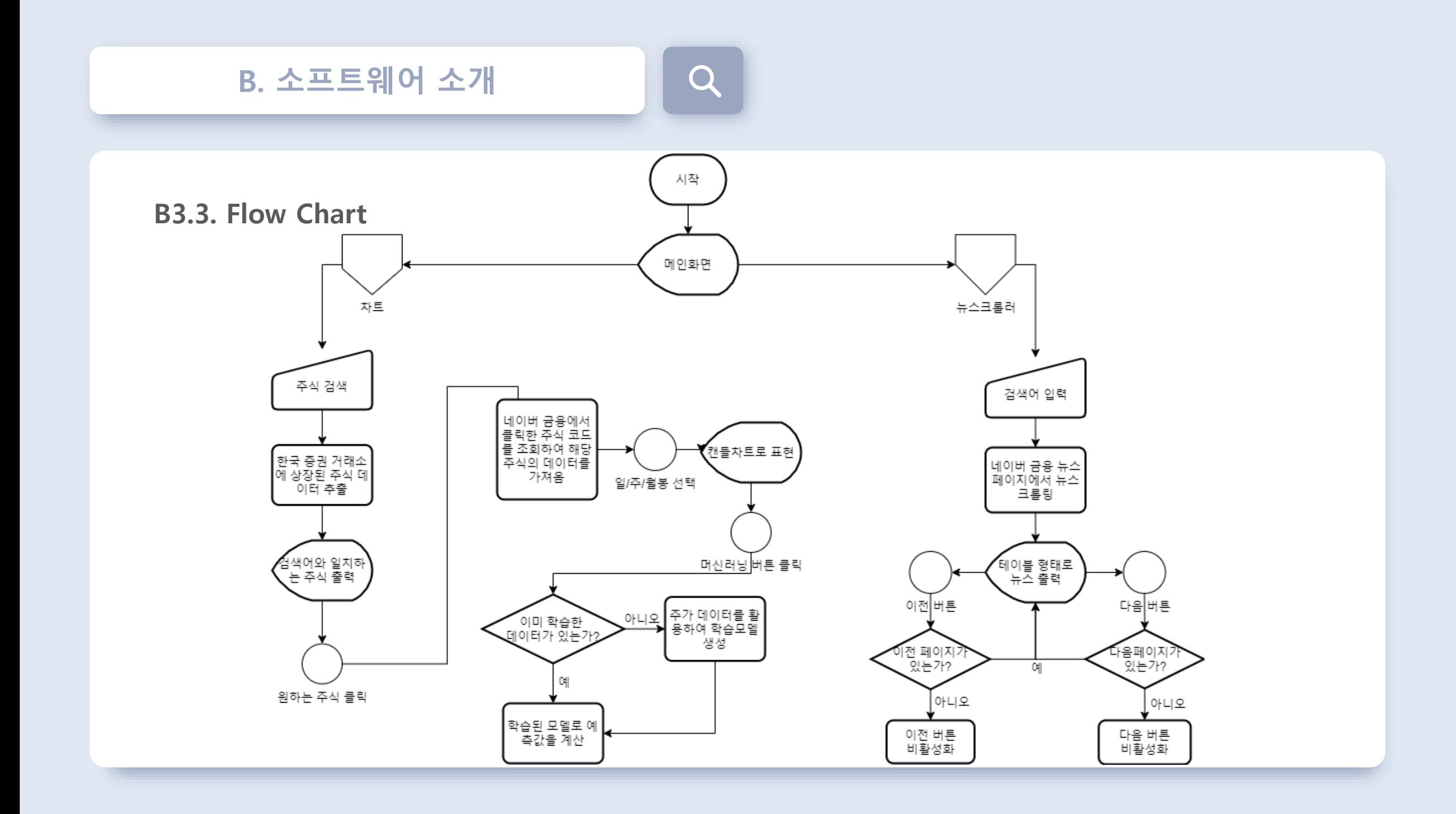

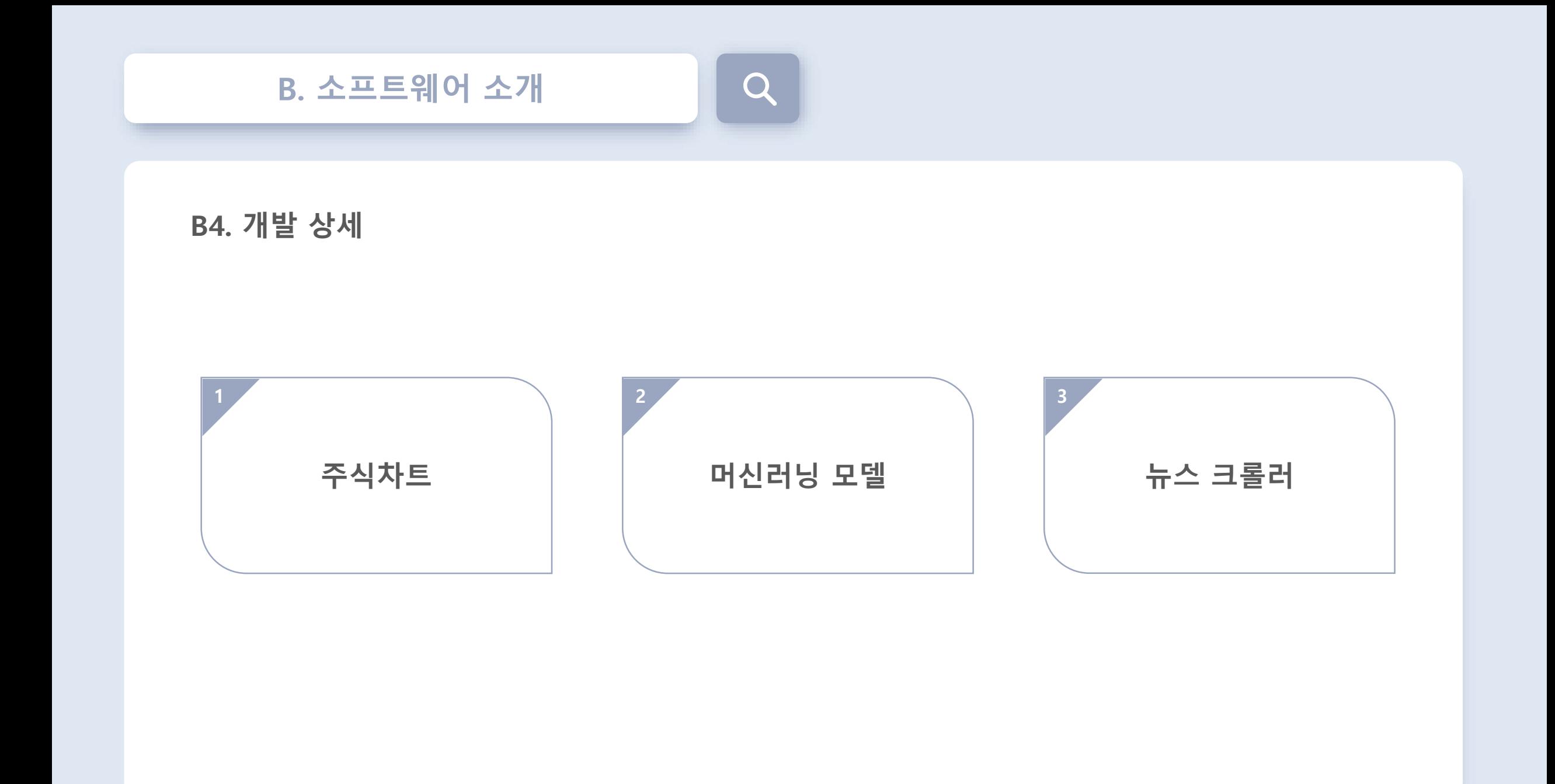

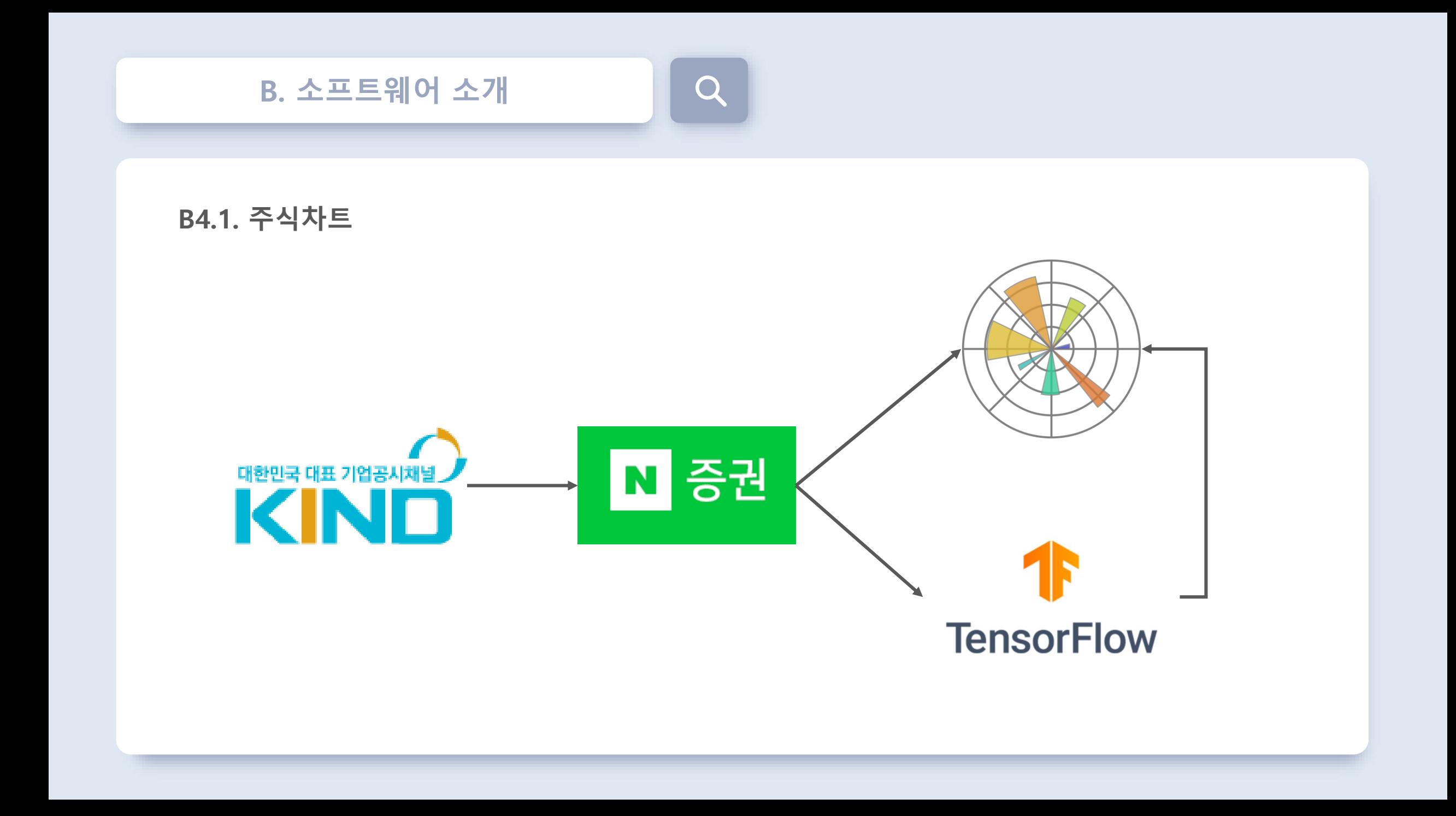

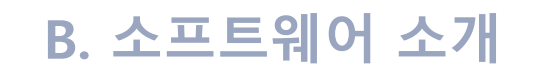

# **B4.2. 머신러닝 모델**

# **LSTM** Naive bayes Extra tree regression Random Forest Decision Tree Gradient boosting Support Vector Machines Linear Regression

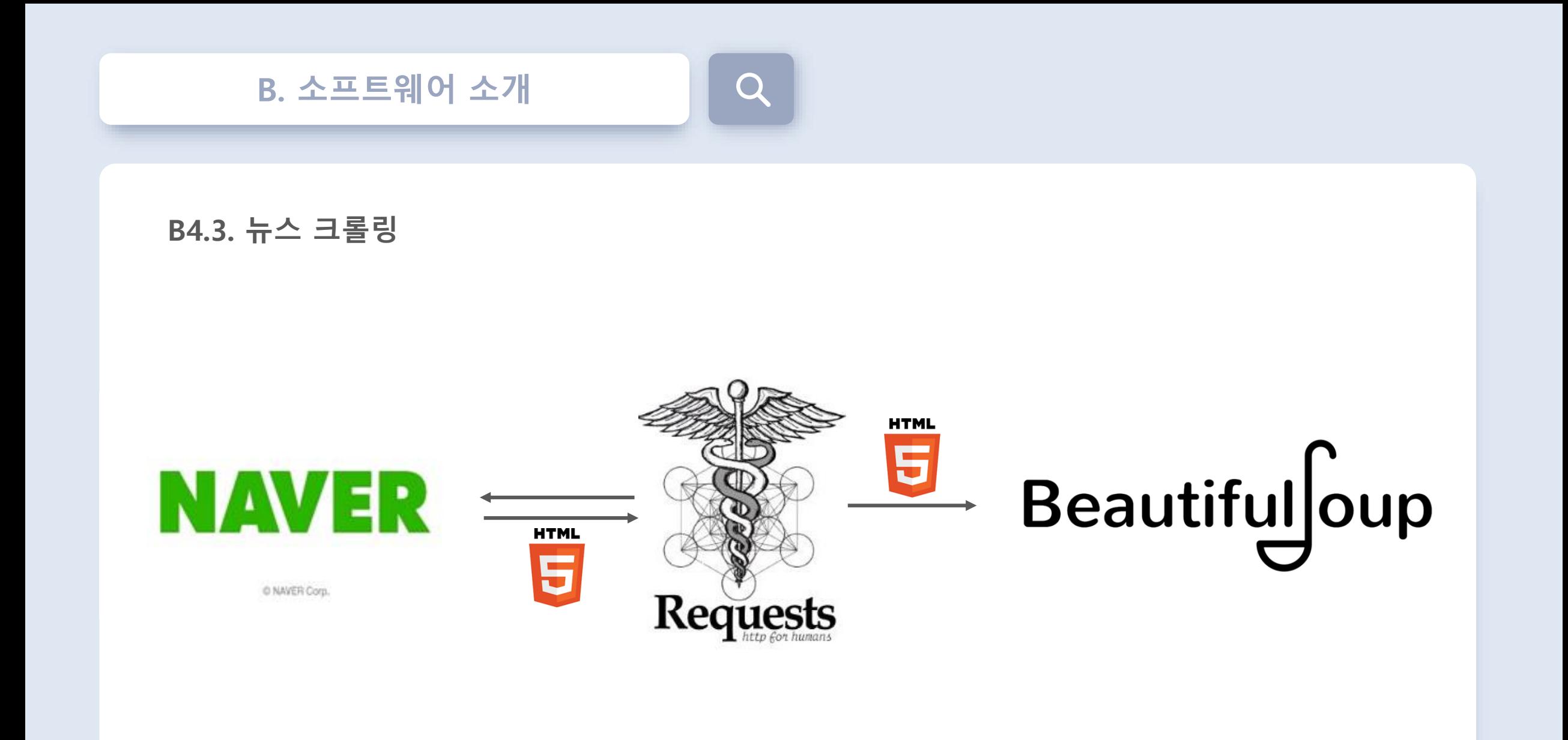

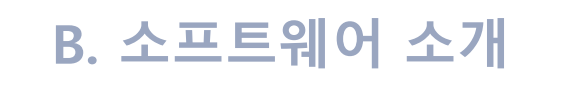

# $\bigcap$

# **B5. 소프트웨어 시연**

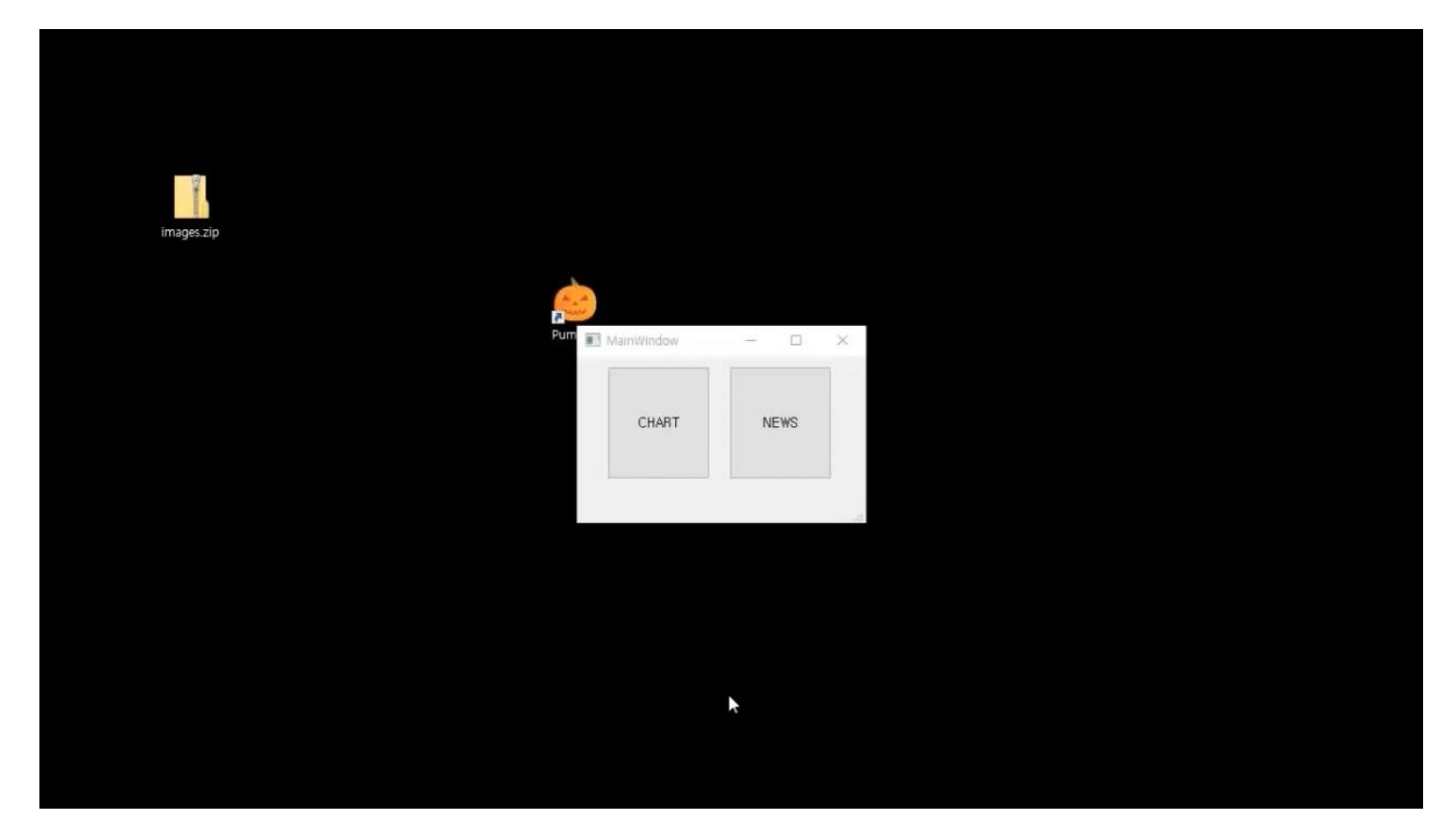

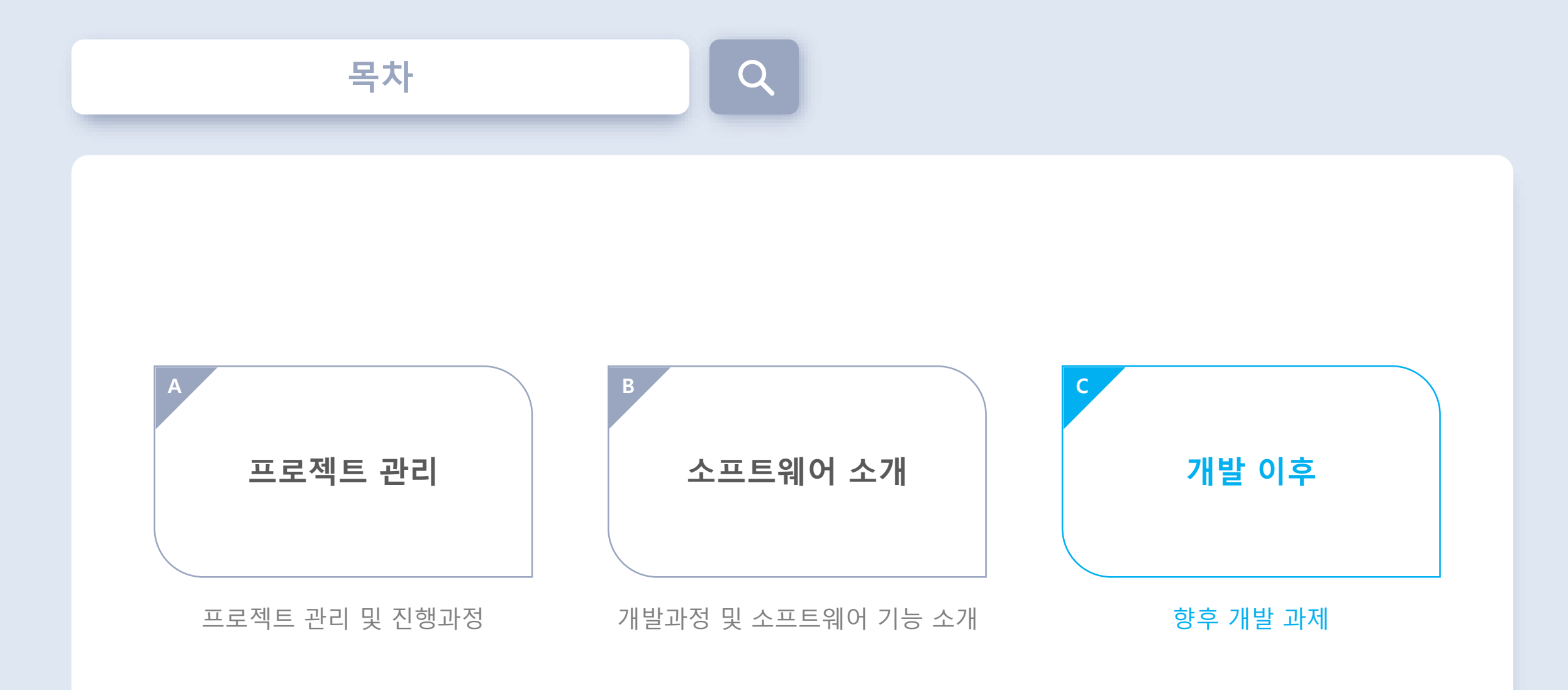

**C. 개발 이후**

# $\bigcirc$

### **C1. 향후 개발 과제**

## 주식에는 시가, 종가, 고가, 저가 말고도 고려할 만한 지표가 많다!

1. 추세 지표

- 2. 변동성 지표
- 3. 2차 파생 지표
- 4. 시장 강도 지표
- 5. 지지 저항 지표
- 6. 다이버전스 상황…

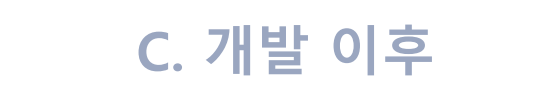

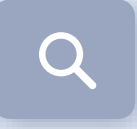

# **C1. 향후 개발 과제**

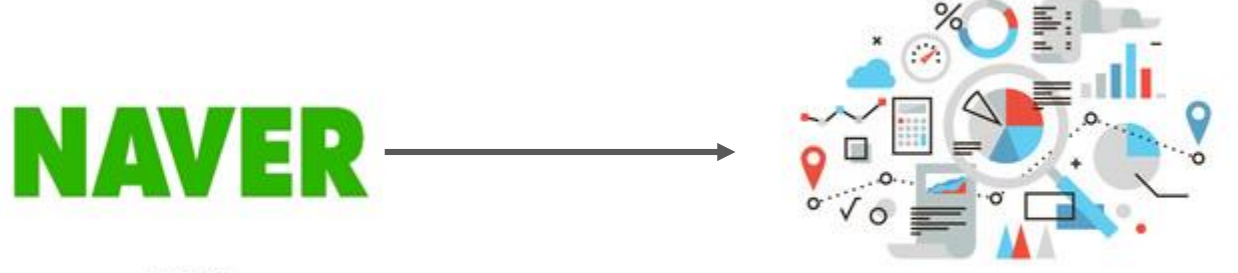

O NAVER Corp.

ANALYSIS & DATA

네이버 뉴스 크롤링 결과 지수는 어디에 대해 그 결과 데이터로 기업의 흐름분석

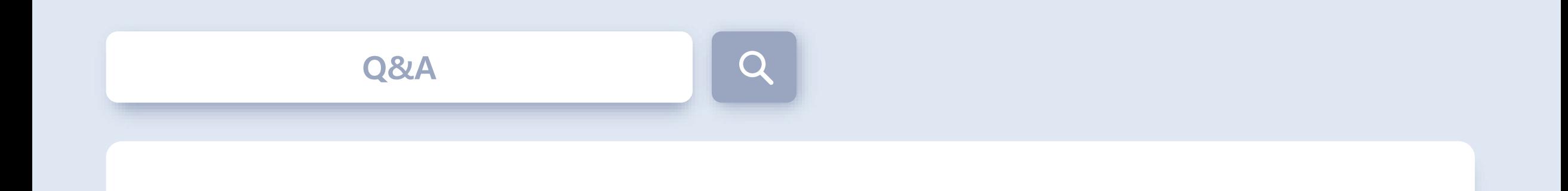

# **Q&A**

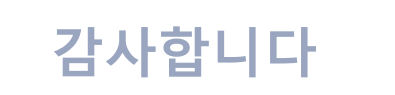

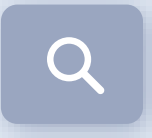

# 감사합니다